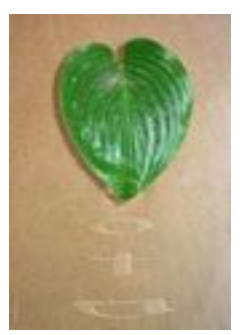

d

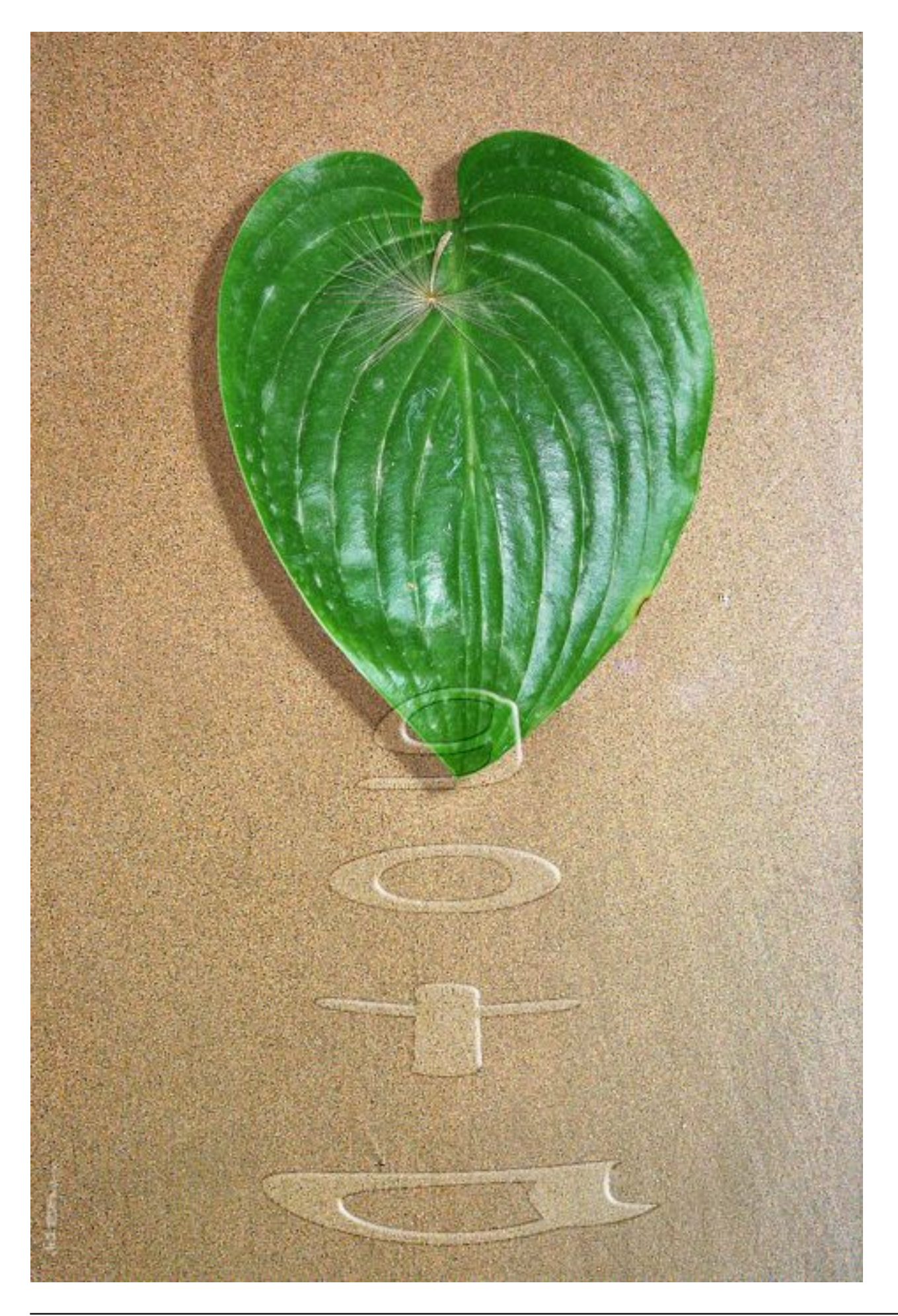

BABAR DER CONTENIDO SATEGORÍAS SITUADAS A LA IZQUIERDA EN LA PÁGINA